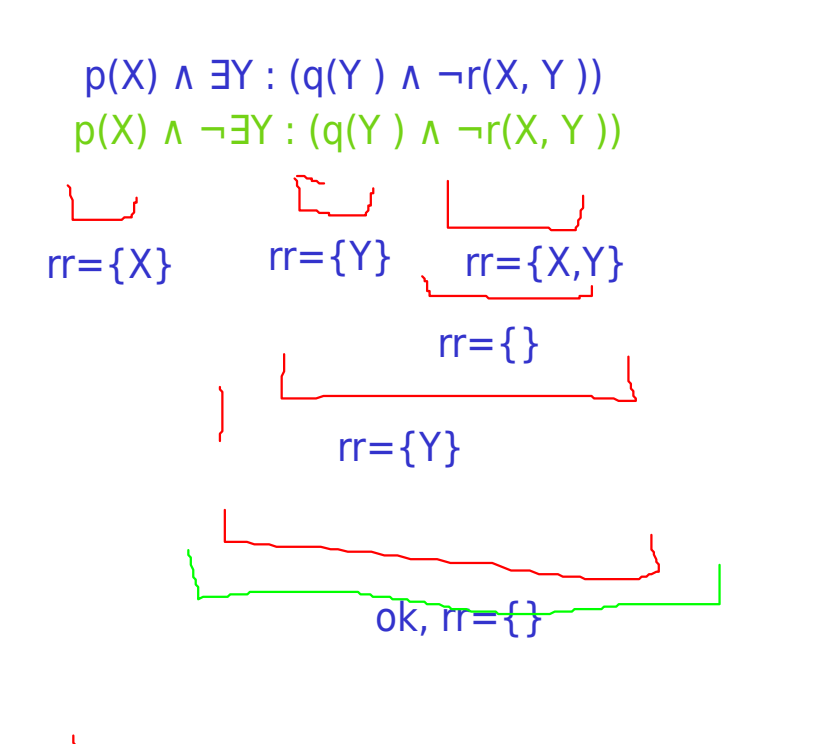

 $\pm$  the same  $\ldots$  for the green formula it is also in SRNF

 $rr=\{X\}$ 

formula is in SRNF

mondial-style example:

in Datalog: org(X)  $\land$   $\exists$ Y: (country(Y)  $\land$  pop(Y,P)  $\land$  P> 10000000  $\land$   $\neg$  ismember(Y,X))

∃Y: org(X) ∧ country(Y) ∧ pop(Y,P) ∧ P> 10000000 ∧ ∀T:¬ ismember(Y,X,T)

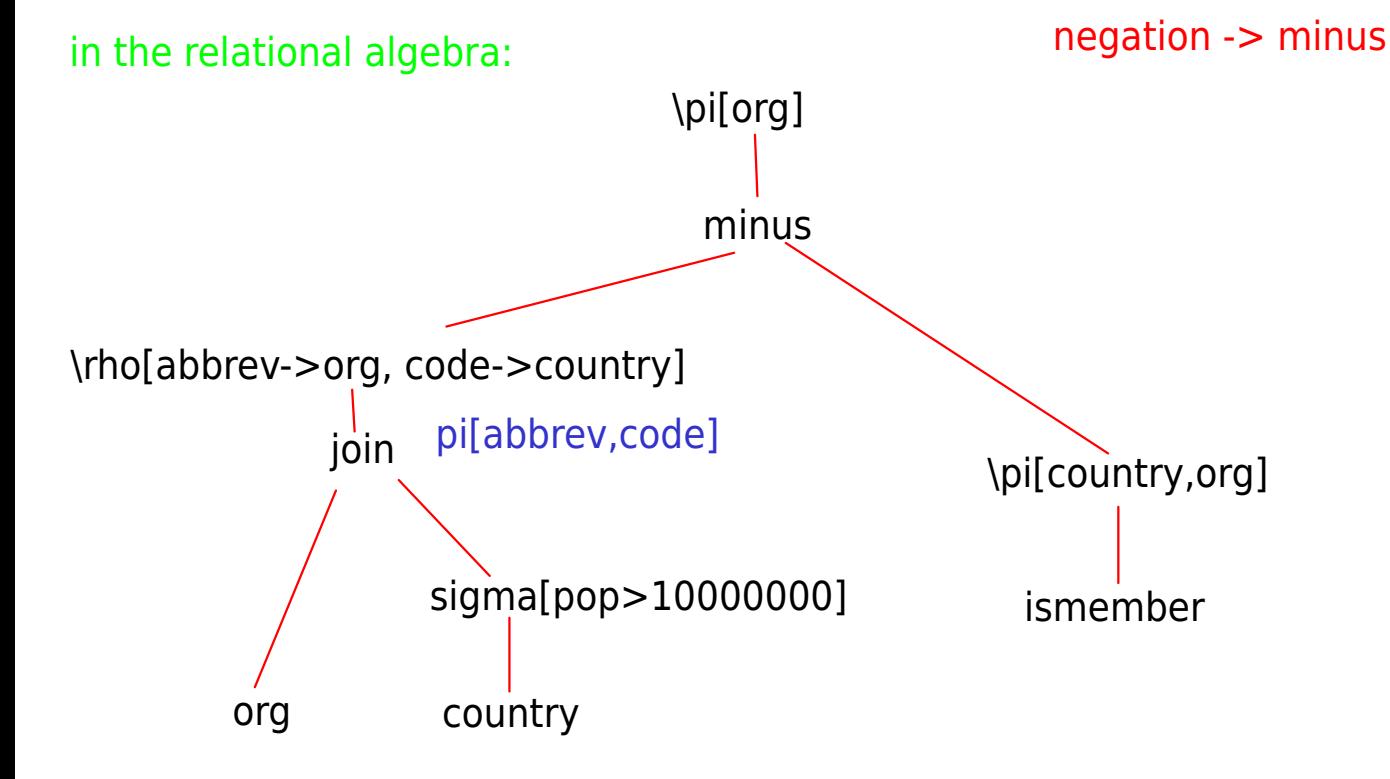

express this in the relational algebra:

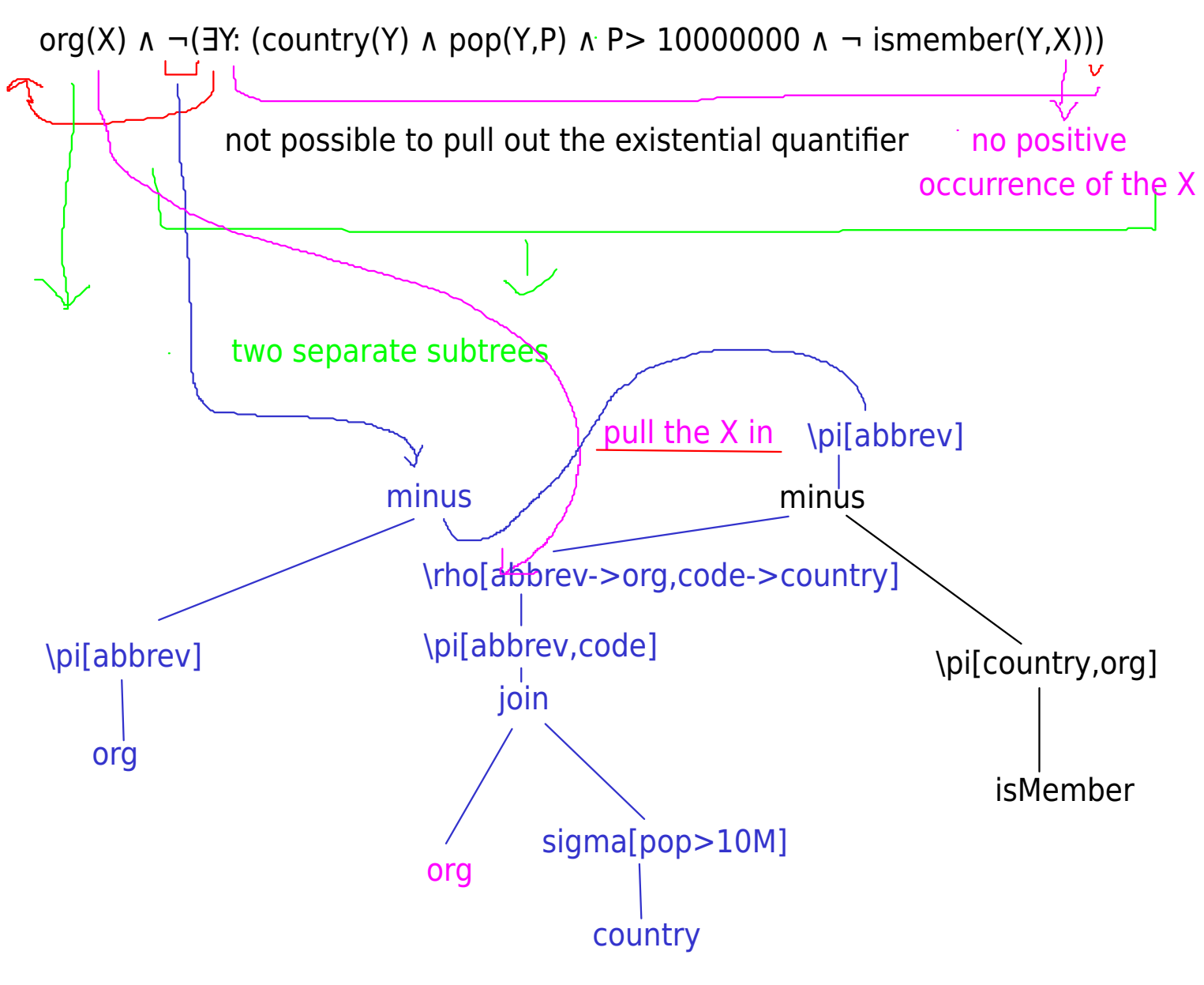

=> make the subquery self-contained

similar case in SQL:

correlated subquery:

(select ... from .... where ... )

Debugging: state the subquery alone.

=> make it correct/safe by importing one or more of the outer tables